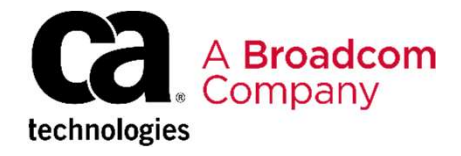

### CA Vantage™ Storage Resource Manager: Managing DASD and Tape Storage: Foundations 200

EDUCATION COURSE DESCRIPTION

### SUPPORTED PRODUCT RELEASES

CA Vantage™ Storage Resource Manager Release 14.0.

# COURSE TYPE, LENGTH, &

- Delivery Method: ILT
- Duration: 3 days
- 06VSR20041

### **PREREQUISITES**

- Understanding of basic storage management concepts
- Familiarity with z/OS

### WHO SHOULD ATTEND

- System Administrators
- System Programmers
- Operators
- Database Center Managers
- IT Managers

### Course Overview

CA Vantage™ Storage Resource Manager (CA Vantage SRM) centrally manages complex storage environments to help ensure that critical storage assets are fully optimized, data is protected, and application outages are eliminated. Proactive, policy-based exception management automates routine manual functions to increase personnel productivity and improve service levels.

CODE example and the problems, now to doe central experimentation (co. i), castelling. In this course, you will learn about using the browser interface to locate data and problems, how to use General Object Automation (GOA), customizing object

> CA Vantage SRM maximizes budgeting accuracy and delivers significant savings through improved storage media utilization and optimization. Additionally, the status of multiple systems can be seen at a glance, enabling efficient management of the entire DASD and tape environment.

### This Course Will Show You How To:

- Use pattern matching characters.
- Use viewing tools to manipulate object data.
- Issue actions and commands.
- Generate commands from objects for batch execution.
- Monitor CA Vantage and z/OS system activity.
- Set up Object Logging and Trend reporting.
- Optimize performance and memory use.
- Control scripts and script servers.
- Use General Object Automation (GOA) for threshold automation. Use DFSMShsm interface for reporting and auditing. Join objects. Create Summary Objects.
- Use Message Automation to correct problems.
- 
- 
- 

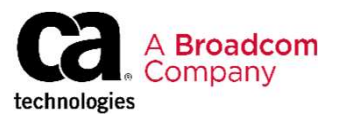

### Course Agenda

- Pane, and Dashboards.
- Navigate User Manager: Managing DASD and Tape Storage: Foundations 200<br>
 Navigate User Menu, Navigation<br>
 Navigate using the User Menu, Navigation<br>
 Navigate using the User Menu, Navigation<br>
 Set up object logging.<br> • Understand factory dashboards versus userdefined public or private dashboards.
- Create, modify, and delete a dashboard.
- Export a dashboard chart.
- Import a dashboard.
- Define and connect to a host.
- Customize data collection and presentation.
- Evaluate, view, and perform actions on an object.
- Use the table and graph views.

- Describe the security interface.
- Issue commands to CA Vantage SRM.
- Use the Host Configuration client.
- Describe Volume and DTOC scans.
- Define data set groups.
- Tune CA Vantage SRM for performance.
- Define objects and reports to launch at startup.
- Export and import CA Vantage SRM customizations.

### Module 5: Using General Object Automation

- Use CA Vantage SRM job submission and model JCL.
- Copyright © 2019 Broadcom. All Rights Reserved. The term "Broadcom" refers to Broadcom Inc. and/or its subsidiaries.<br>
Copyright © 2019 Broadcom.<br>
Copyright © 2019 Broadcom. All Rights Reserved. The term "Broadcom" refers • Understand General Object Automation (GOA) and use the Wizard.
	- created using the Wizard.
	- Define and customize Object Automation events.

# e<sup>ns</sup> Storage Resource Manager: Managing DASD and Tape Storage: Foundations 200<br> **Since Agenda**<br>
Module 1: Getting Started Module 2: Object Logging and Trend<br>
Module 1: Getting Started Reports<br>
Pane, and Dashboards.<br>
Pane, Reports **See Agenda**<br>
Module 1: Getting Started<br>
Navigation<br>
Navigation<br>
Pape, and Dashbards.<br>
Pape, and Dashbards.<br>
Did there were the started factory description and the set of the set of the set of the<br>
Create modify, and delet Module 2: Object Logging and Trend<br>
Reports<br>
• Set up object logging.<br>
• Set up trend collection.<br>
• Create trend reports.<br>
• Perform maintenance on trend data.<br>
• Perform maintenance on trend data.<br>
• Understand the diffe

- Set up object logging.
- Set up trend collection.
- Create trend reports.
- Perform maintenance on trend data.

# Event Servers **Module 3: Customizing Module 4: Controlling Scripts and**<br>
• Describe the security interface.<br>
• Issue commands to CA Vantage SRM.<br>
• Use the Host Configuration clent.<br>
• Describe Volume and DTOC scans.<br>
• Dento He Host C **Module 4: Controlling Scripts and<br>
• Understand the differences between System,<br>
• Control the event servers.<br>
• Control the event servers.<br>
• View scripts and control their status.<br>
• Monitor script activity.<br>
• Module**

- Audit, Log, and Automation scripts.
- Control the event servers.
- View scripts and control their status.
- Monitor script activity.

### Module 6: Message Automation

- Understand the sources of message automation.
- Define Early Filter members.
- 
- 
- statements.

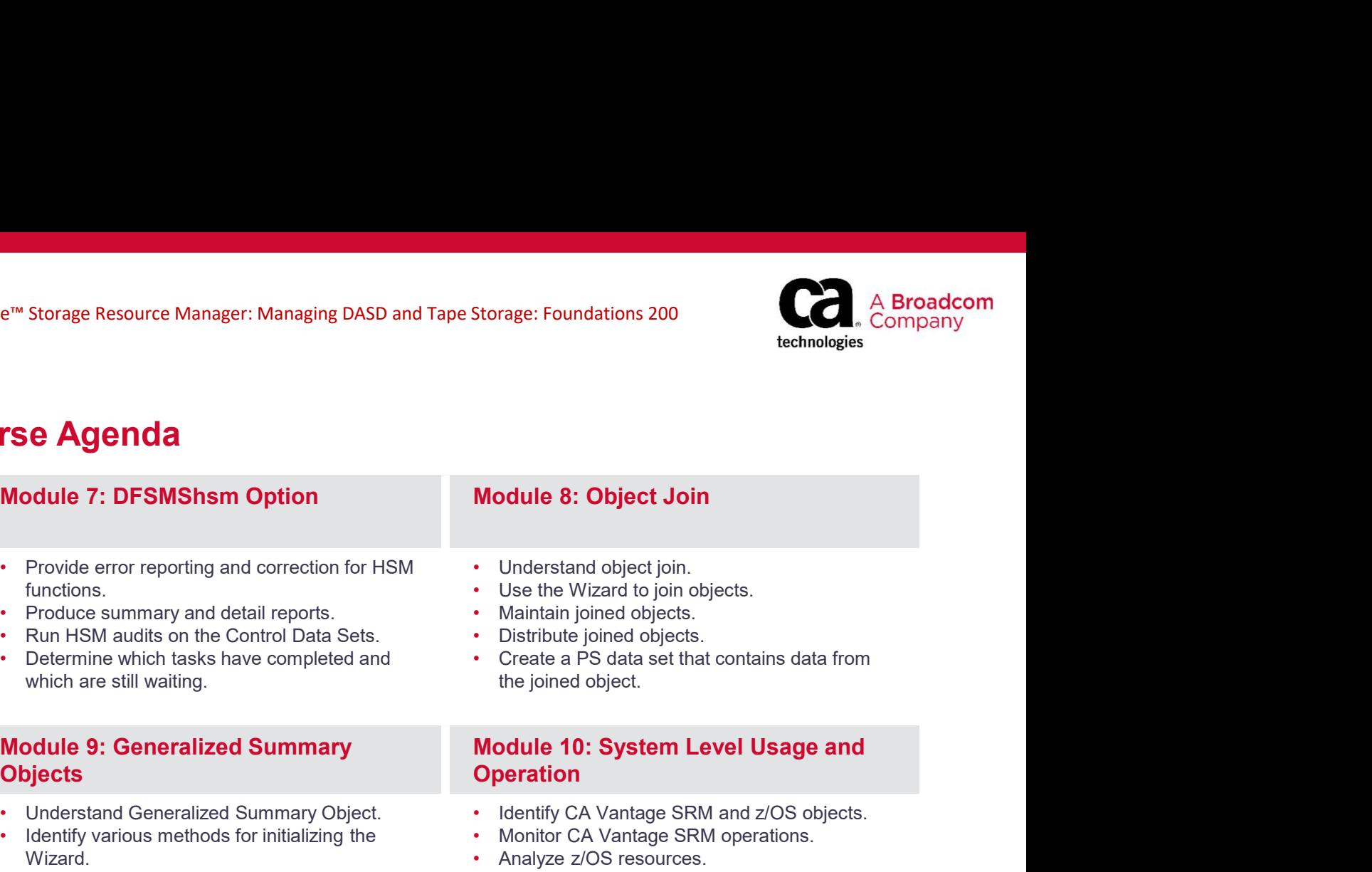

### Course Agenda

- e<sup>rm</sup> Storage Resource Manager: Managing DASD and Tape Storage: Foundations 200<br> **FSC Agenda**<br> **Module 7: DFSMShsm Option**<br>
 Provide error reporting and correction for HSM<br>
 Provide error reporting and correction for HSM functions.
- Produce summary and detail reports. Maintain joined objects.
- Run HSM audits on the Control Data Sets. Distribute joined objects.
- Determine which tasks have completed and **•** Create a PS data set that contains data from which are still waiting.

## **Objects**

- 
- Wizard.
- Define a new Summary Object..
- Create a User View under the new Summary Object.
- Identify Logging and Automation.

- Understand object join.
- 
- 
- 
- the joined object.

# Module 9: Generalized Summary **Operation** • Storage Resource Wantage F. Warnaging DADD and Tape Storage. Foundations 2000<br>
• Provide error reporting and correction for HSM<br>
• Understand object Join<br>
• Understand objects.<br>
• Tenduce summary and detail reports.<br>
• T

- Identify CA Vantage SRM and z/OS objects.
- Monitor CA Vantage SRM operations.
- Analyze z/OS resources.

### Course Resources

### **Communities**

CA Vantage Storage Resource Manager

### **Documentation**

CA Vantage Storage Resource Manager

### Product Information

CA Vantage Storage Resource Manager